**Class 9 - Linear Regression**  $NBLb - ST4130 dPm sechr$ Visiting data Scientist from Geo tab . - final project dater . + predicted heights<br>offspring freshicted<br>offspring for theight statuer

<sup>a</sup> In Classification Trees . the outcome Variable is binary ( e.g. , Yes , No or positive , Negative ) .

a Today we will discuss " prediction Model for <sup>a</sup> Continuous outcome . ( <sup>e</sup> g. , height , weight , rating )

### **This Class**

- Relationships between two variables **·**
- Linear Relationships: The equation of a straight line **·**
- Relationships between two variables **·**
- Linear regression models **·**
- Estimating the coefficients: Least Squares **·**
- Interpreting the slope with a continuous explanatory variable
- Prediction/Supervised learning using a linear regression model **·**
- R2 Coefficient of Determination **·**
- Introduction to Multiple Regression
- .  $RMSE - Ros + Mean$  Square Error as a

Measure of prediction accuracy .

# **Relationships between two variables**

#### **Advertising Example**

- Suppose that we are statistical consultants hired by a client to provide advice on how **·** to improve sales of a particular product.
- The Advertising data set consists of the sales of that product in 200 different **·** markets, along with advertising budgets for the product in each of those markets for three different media: TV, radio, and newspaper.

glimpse(Advertising)

## Observations: 200 ## Variables: 4 ## \$ TV <dbl> 230.1, 44.5, 17.2, 151.5, 180.8, 8.7, 57.5, 120.2, 8... ## \$ radio <dbl> 37.8, 39.3, 45.9, 41.3, 10.8, 48.9, 32.8, 19.6, 2.1,... ## \$ newspaper <dbl> 69.2, 45.1, 69.3, 58.5, 58.4, 75.0, 23.5, 11.6, 1.0,... ## \$ sales <dbl> 22.1, 10.4, 9.3, 18.5, 12.9, 7.2, 11.8, 13.2, 4.8, 1... 4/46 features)  $\big\}$ dependent<br>Variable<br>target variables  $s$  sales (dbl> 22.1, 10.4, 9.3, 18.5, 12.9, 7.2, 11.8, 13.2, 4.8, 1... dependen<br>Dudget SPCM of advertising variable<br>(targetva ( target variables)

### **Advertising Example**

- It is not possible for our client to directly increase sales of the product, but they can **·** control the advertising expenditure in each of the three media.
- Therefore, if we determine that there is an association between advertising and sales, **·** then we can instruct our client to adjust advertising budgets, thereby indirectly increasing sales.

#### **Increasing sales through advertising**

What is the relationship between sales and TV budget?

Advertising  $\frac{1}{2}$  ggplot(aes(x = TV, y = sales)) + geom point() + theme minimal()

As TV Budget increases Sales increases <sup>o</sup> 's positive linear relationship .

### Increasing sales through advertising

- · In general, as the budget for TV increases sales increases.
- · Although, sometimes increasing the TV budget didn't increase sales.
- · The relationship between these two variables is approximately linear.

Seterministic<br>Inpar relationship

#### **Linear Relationships**

A perfect linear relationship between an independent variable  $x$  and dependent variable y has the mathematical form:

$$
y = \beta_0 + \beta_1 x.
$$

 $i\epsilon \beta_0$  is called the y-intercept and  $\beta_1$  is called the slope.  $x = 0$  $\mathcal{S}$  $y^{1}$  $\mathfrak{X}^{\mathfrak{Z}} \mathfrak{X}^{\mathfrak{l}}$  $\beta$  $\beta_{l} = \frac{y-y}{\sqrt{2}}$  $D^2$  $\lambda$ 

# **Linear Relationships: The equation of a straight line**

# **Linear Relationships: The equation of a straight line**

If the relationship between  $y$  and  $x$  is perfectly linear then the scatter plot could look like:

# Linear Relationships: The equation of a straight line

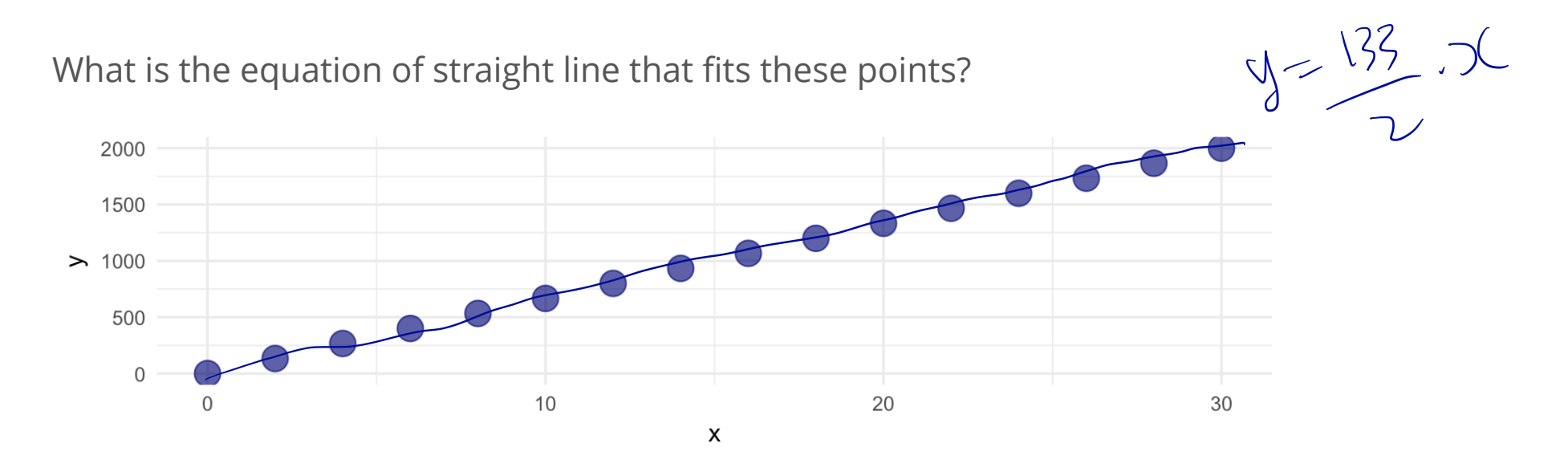

First four observations:

## # A tibble: 4 x 2 ##  $\mathbf{x}$ y ##  $<$ dbl>  $<$ dbl>  $## 1$  $\overline{0}$  $\overline{0}$  $##2$ 2.00 133  $##3$  $4.00$  $267$ ## 4 6.00 400

 $-133/2$  $m = \frac{133-0}{1}$  $2-\sigma$  $\frac{133}{7}$  $h = o$ 

### **Fitting a straight line to data**

Use analytic geometry to find the equation of the straight line: pick two any points  $(x^{(1)}, y^{(1)})$  and  $(x^{(2)}, y^{(2)})$  on the line.

The slope is:

$$
m = \frac{y^{(1)} - y^{(2)}}{x^{(1)} - x^{(2)}}.
$$

So the equation of the line with slope  $m$  passing through  $(x^{(1)},y^{(1)})$  is

$$
y - y^{(1)} = m(x - x^{(1)}) \Rightarrow y = mx + b,
$$

where  $b = y^{(1)} - mx^{(1)}$ .

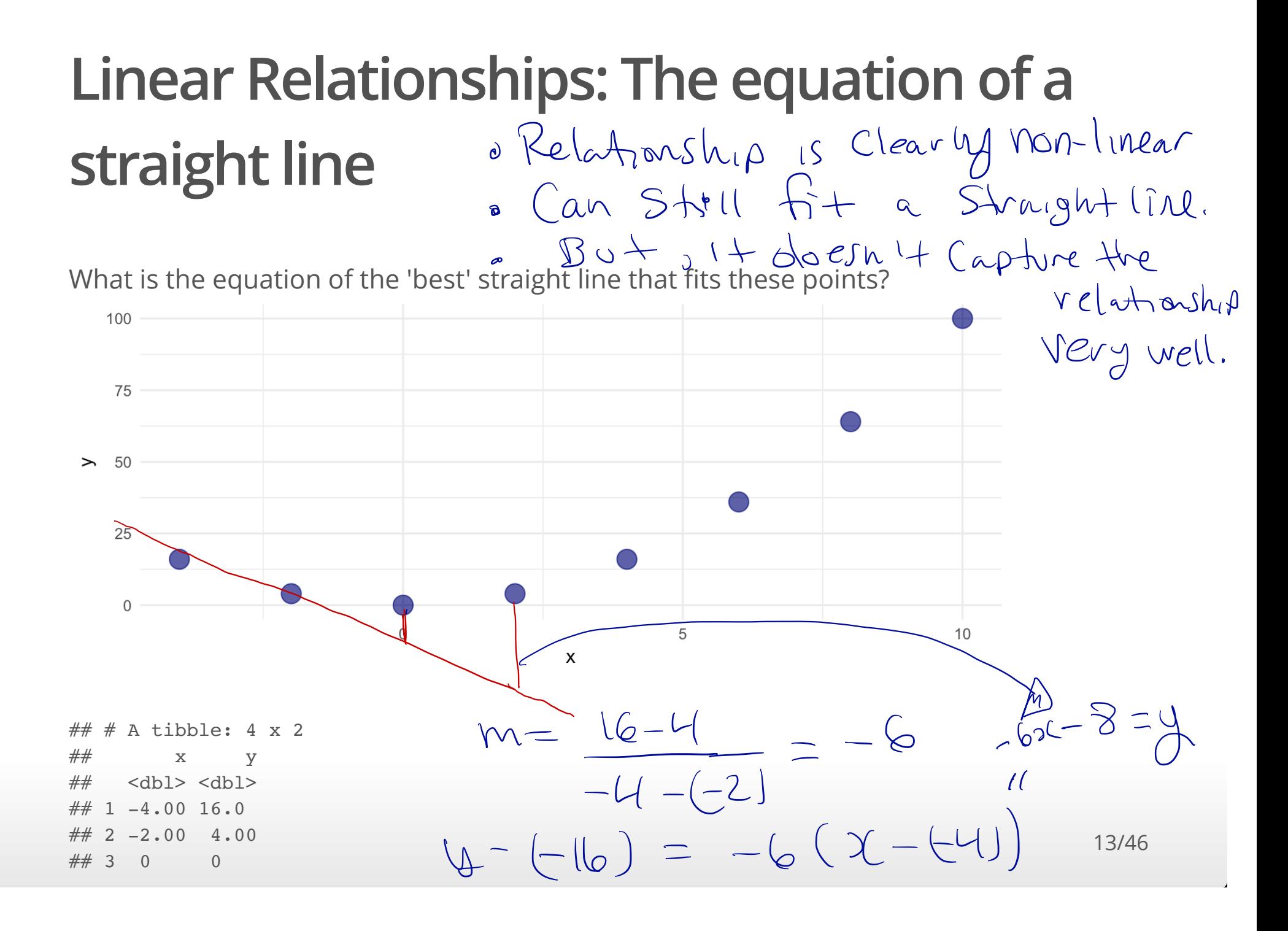

# **Relationships between two variables**

### **Relationships between two variables**

- Sometimes the relationship between two variables in non-linear. **·**
- If the realtionship is non-linear then fitting a straight line to the data is not useful in **·** describing the relationship.

#### **Example of Non-linear relationships**

 $\cdot$  Let y be life expectancy of a component, and  $x$  the age of the component.

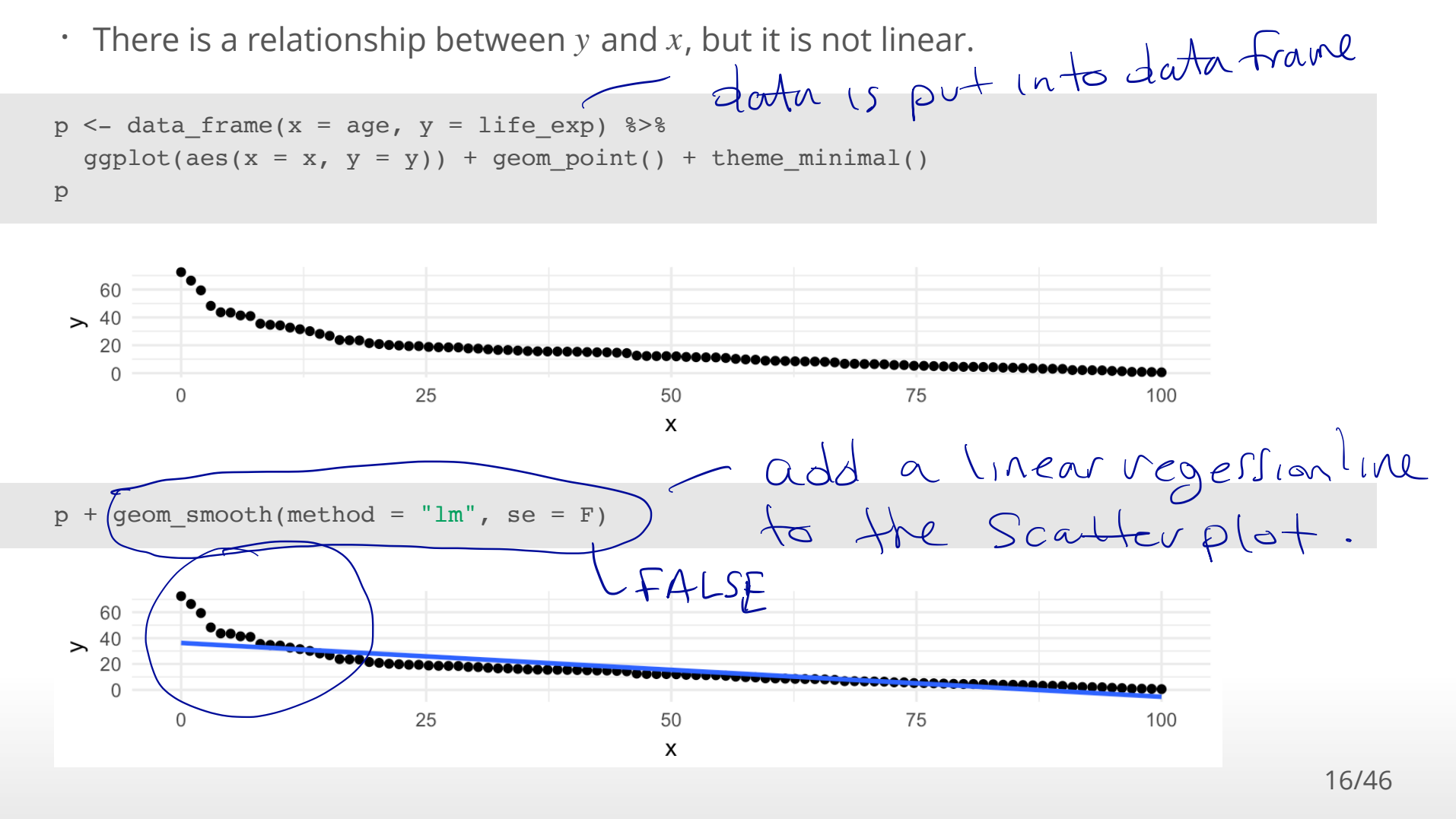

#### **Tidy the Advertising Data**

Each market is an observation, but each column is the amount spent on TV, radio, **·** newspaper advertising.

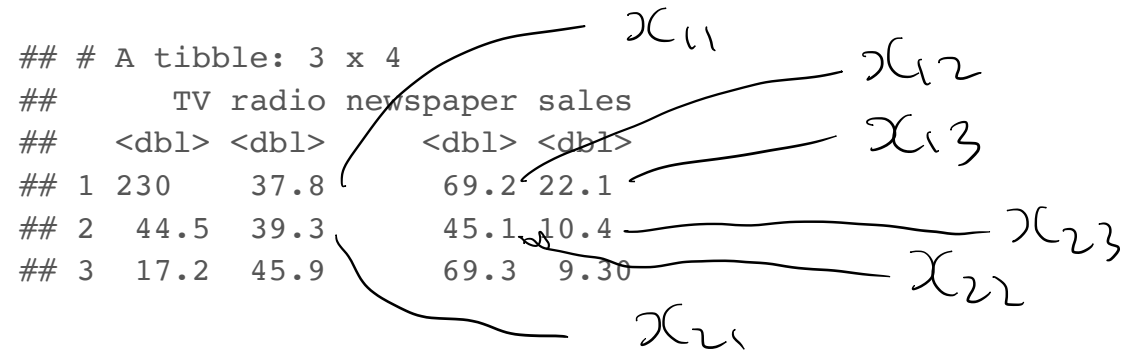

The data are not tidy since each column corresponds to the values of advertising **·** budget for different media.

17/46 the amount Spent on TV, Radio, newspaper Should be in a Column Called 4 amount " and another Variable Could be Created to Capture the advertising medium (TV, radio, newspaper).

#### **Tidy the Advertising Data**

- Tidy the data by creating a column for advertising budeget and another column for **·** type of advertising.
- We can use the gather function in the tidyr library (part of the tidyverse library) to **·** tidy the data.

```
Advertising_long <- Advertising %>%
  select(TV, radio, newspaper, sales) %>%
 gatherer(key = adtype, value = amount, TV, radio, newspaper)
head(Advertising_long)
## # A tibble: 6 x 3## sales adtype amount
## <dbl> <chr> <dbl>
\# # 1 22.1 TV 230
\# \# 2 10.4 TV 44.5
\# 3 9.30 TV 17.2
## 4 18.5 TV 152 
## 5 12.9 TV 181 
## 6 7.20 TV 8.70
                                      Sales TV radio newspaper
                                                          . s ofter Called Wide-date
                                           i<br>Ormá
    long -
data format .
```
#### **Advertising Data**

```
Advertising_long %>%
   ggplot(aes(amount, sales)) +
   geom_point() +
  geom smooth(method = "lm", se = FALSE) +
  facet grid( . ~ ~ ~ ~ ~ ~ ~ ~ ~
```
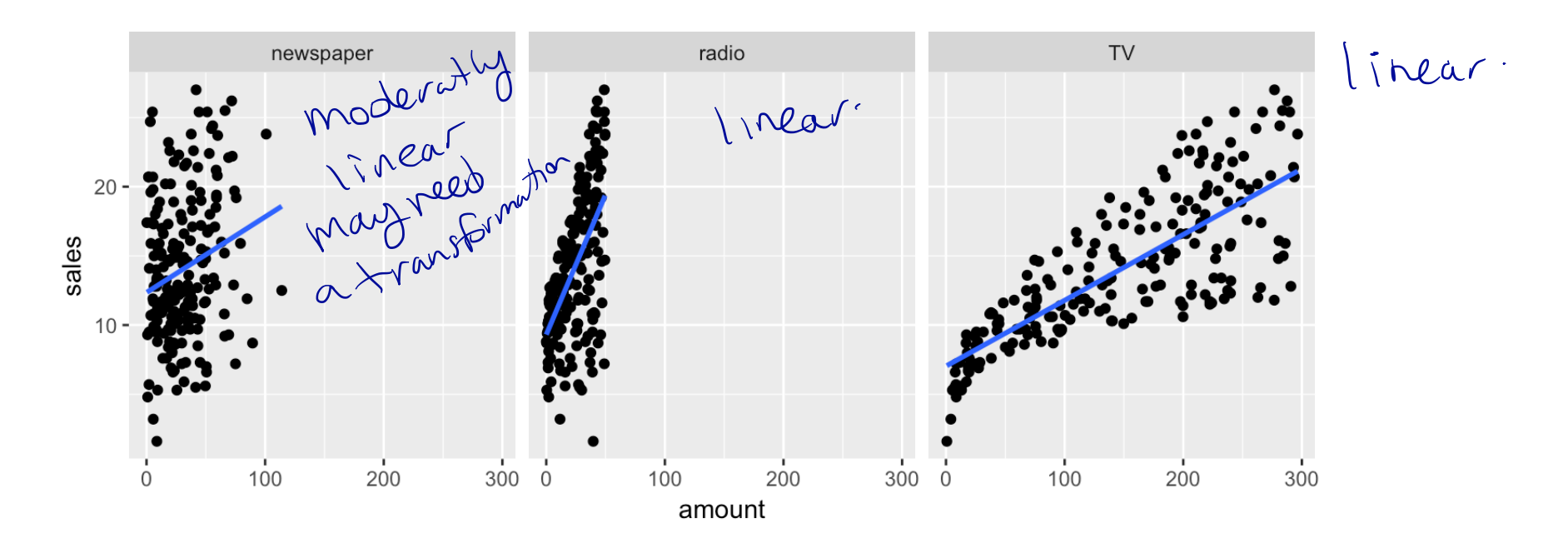

The advertising budgets (newspaper, radio, TV) are the input/independent/covariates **·** and the dependent variable is sales.

# **Linear Regression Models**

### **Simple Linear Regression**

The simple linear regression model can describe the relationship between sales and amont spent on radio advertising through the model

$$
y_i = \beta_0 + \beta_1 x_i + \epsilon_i,
$$

where  $i = 1, ..., n$  and  $n$  is the number of observations.

```
Advertising_long %>%
  filter(adtype == "radio") 8>8 ggplot(aes(amount, sales)) +
   geom_point()
```
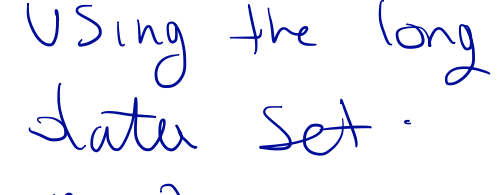

$$
0 \leq \lambda \leq \gamma
$$

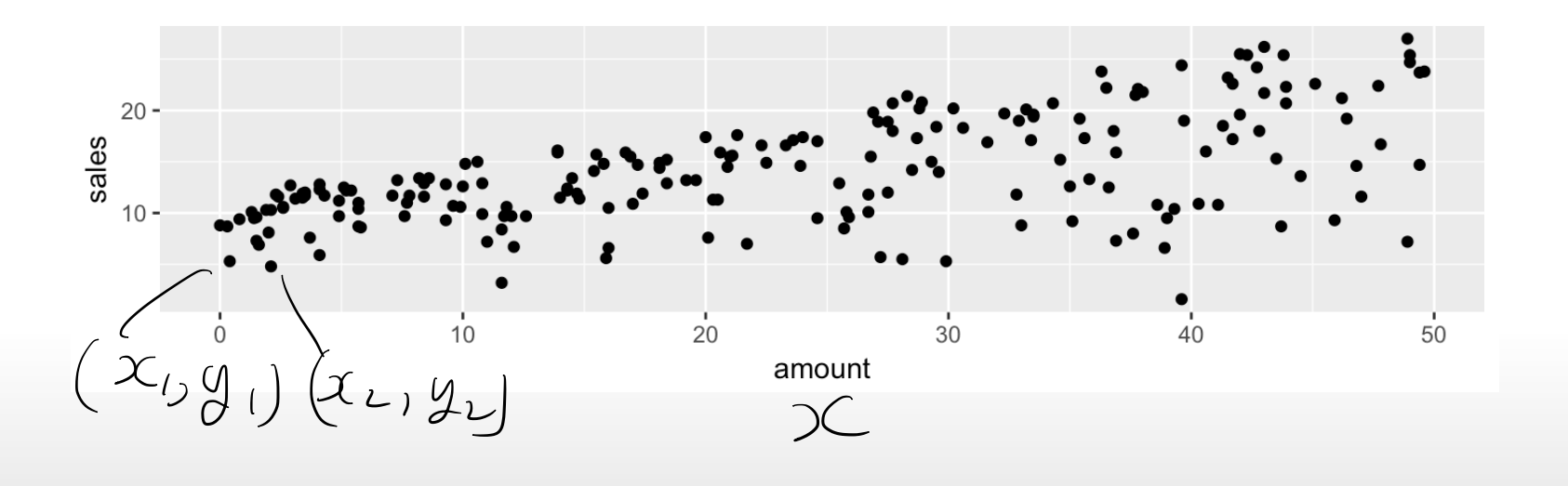

### **Simple Linear Regression**

The equation:

 $y_i = \beta_0 + \beta_1 x_i + \epsilon_i$ 

is called a **regression model** and since we have only one independent variable it is called a *simple regression model*.

 $\cdot$   $y_i$  is called the dependent or target variable.

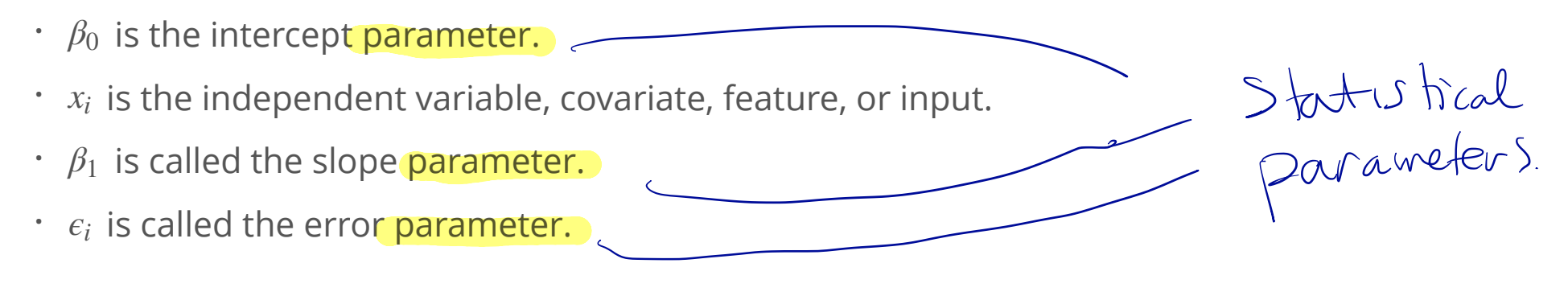

#### **Multiple Linear Regression**

In general, models of the form

 $\sqrt{1}$ 

$$
y_i = \beta_0 + \beta_1 x_{i1} + \beta_2 x_{i2} + \cdots + \beta_k x_{ik} + \epsilon_i,
$$

where  $i = 1, ..., n$ , with  $k > 1$  independent variables are called *multiple regression models*.

- $\cdot$  The  $\beta_j$ 's are called parameters and the  $\epsilon_i$ 's errors. =
- The values of of neither  $\beta_j$ 's nor  $\epsilon_i$ 's can ever be known, but they can be estimated.
- The "linear" in Linear Regression means that the equation is linear in the parameters **·** . *βj*
- $\cdot$  This is a linear regression model:  $y_i = \beta_0 + \beta_1 \sqrt{x_{i1}} + \beta_2 x_{i2}^2 + \epsilon_i$
- This is not a linear regression model (i.e., a nonlinear regression model): **·**  $y_i = \beta_0 + \sin(\beta_1)x_{i1} + \beta_2x_{i2} + \epsilon_i$

non-linear function of Bc

$$
y_i = \beta_0 + \beta_1 \sqrt{x_{i1} + \beta_2} \sqrt{x_{i2} + \epsilon_i}
$$
\n
$$
i = 1, ..., \text{ao where } \text{ao is the number of} 0 \text{ b \text{.} } \text{or } \text{...} \text{ done } \text{...} \text{ do } \text{...} \text{ do } \text{...}
$$

$$
y = 5x + 3
$$
  
linear in x.

# **Least Squares**

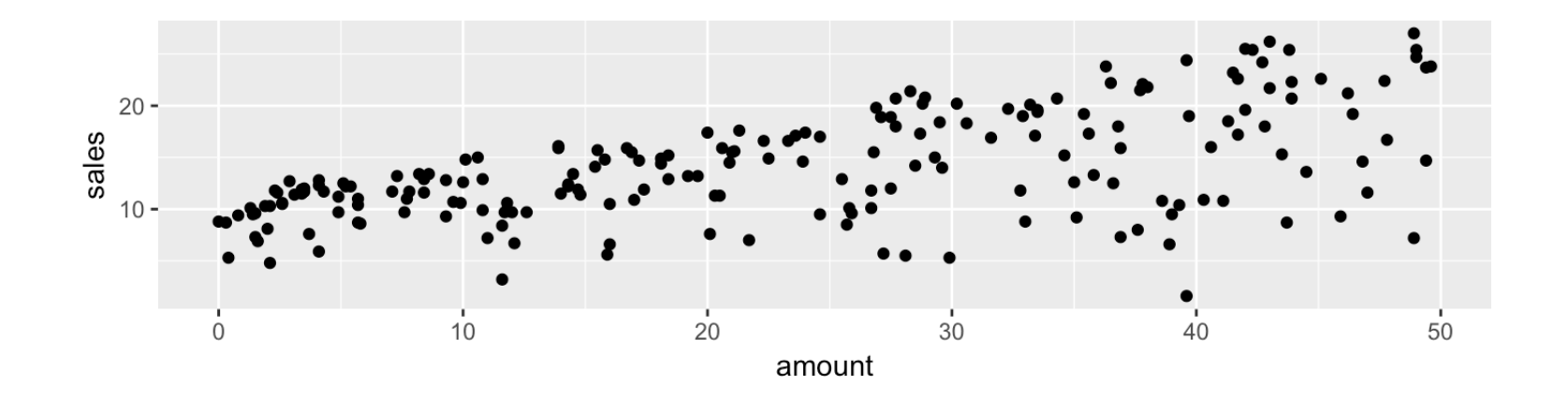

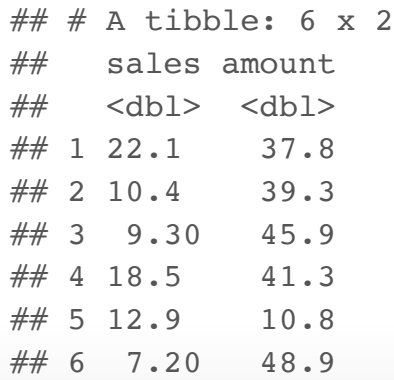

head(Advertising\_long %>%  $filter(adtype == "radio")$ )  $8>8$ select(sales,amount)

 $\#$   $\#$  A tibble: 6 x 2 ## sales amount ## <dbl> <dbl> ## 1 22.1 37.8  $\# \# 2$  10.4 39.3 ## 3 9.30 45.9 ## 4 18.5 41.3 ## 5 12.9 10.8 ## 6 7.20 48.9

 $m = \frac{22.1 - 10.4}{37.8 - 39.8} = -5.85$ ,  $b = 22.1 - \frac{22.1 - 10.4}{37.8 - 39.8} \times 37.8 = 243.23$ . So, the equation of the straight line is:

*y* = 243.23 − 5.85*x*.

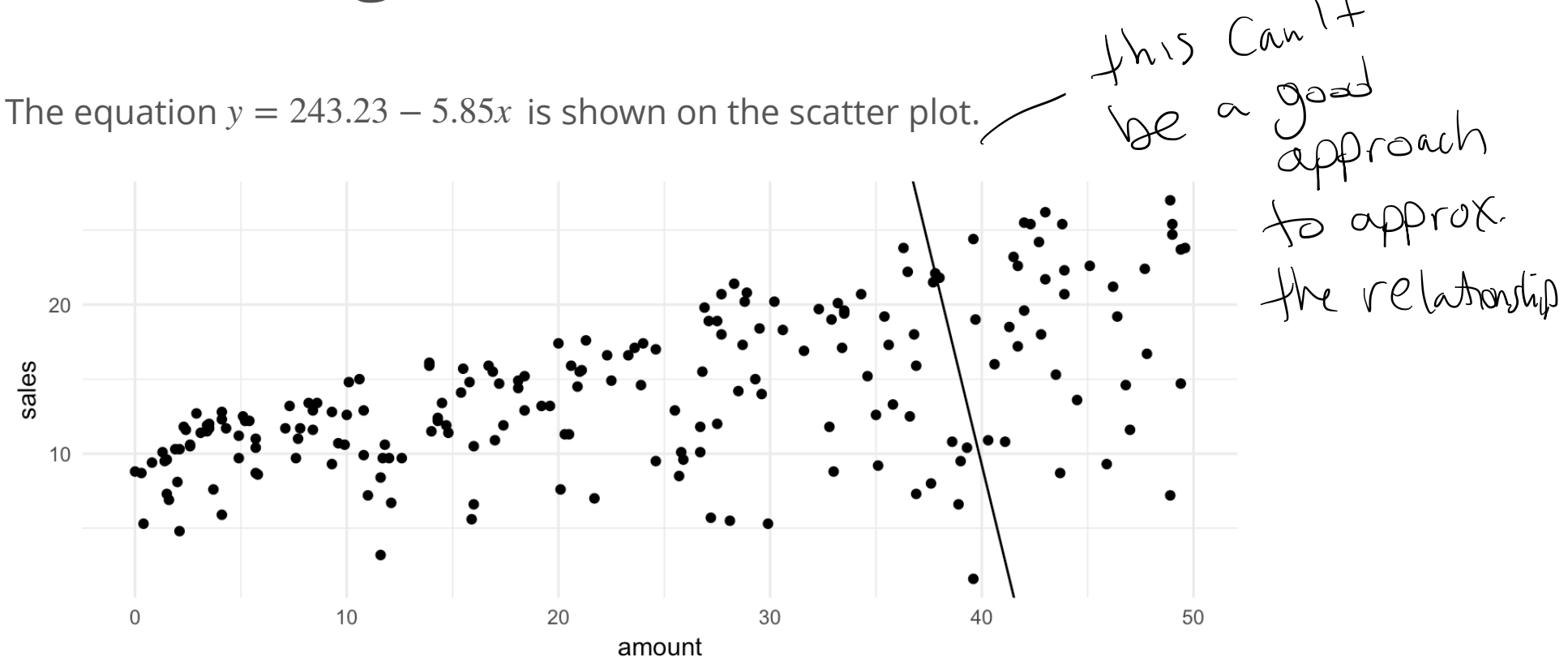

- For a fixed value of amount spent on radio ads the corresponding sales has variation. **·** It's neither strictly increasing nor decreasing.
- But, the overall pattern displayed in the scatterplot shows that *on average* sales **·** increase as amount spent on radio ads increases.

#### **Least Squares**

The Least Squares approach is to find the y-intercept  $\beta_0$  and slope  $\beta_1$  of the straight line that is closest to as many of the points as possible.

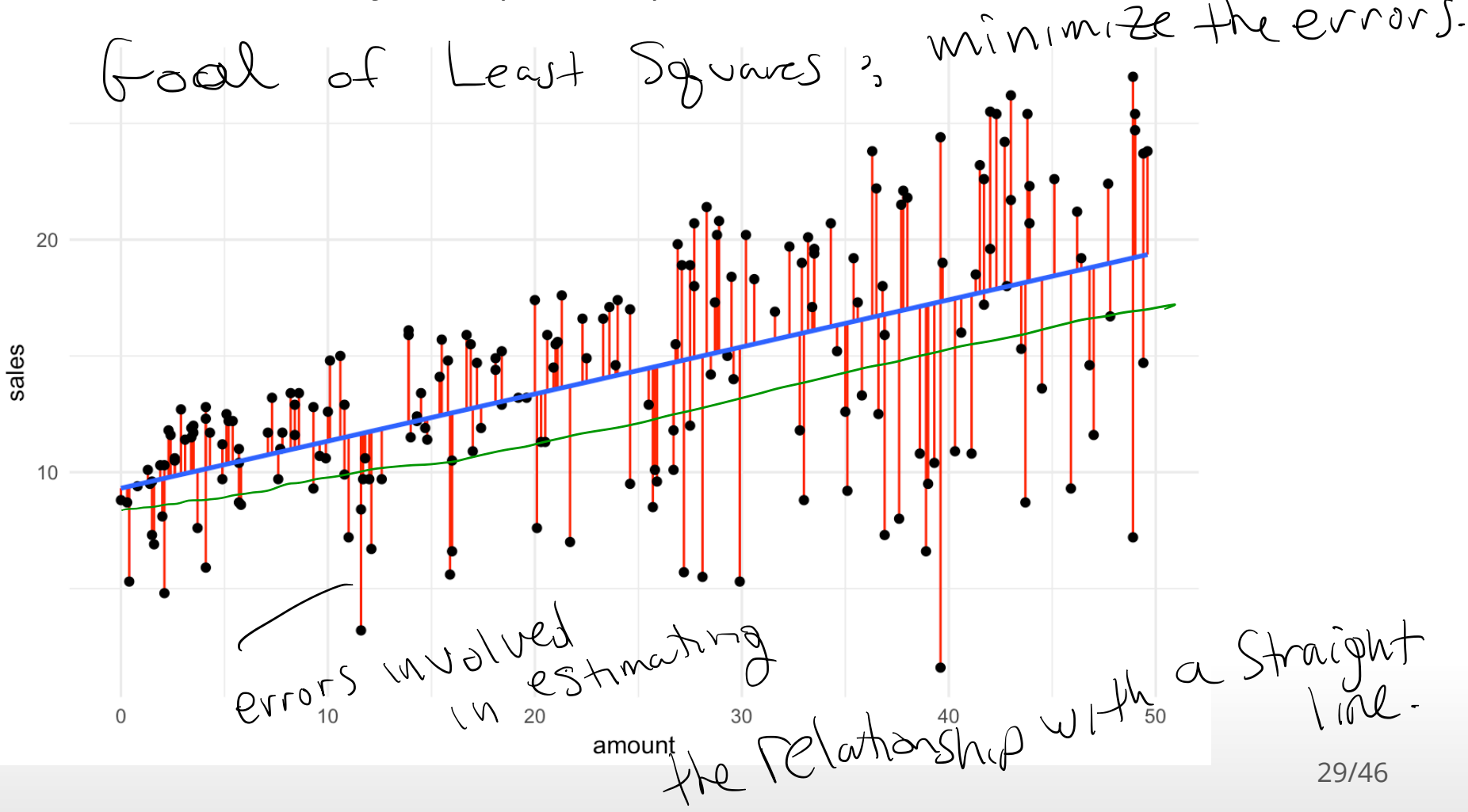

#### **Estimating the coefficients: Least Squares**

To find the values of  $\beta_0$  and slope  $\beta_1$  that fit the data best we can minimize the sum of squared errors  $\sum_{i=1}^n \epsilon_i^2$ :  $y_i = \beta_0 + \beta_1 x_i + \epsilon_i$ 

$$
\sum_{i=1}^{n} \epsilon_i^2 = \sum_{i=1}^{n} (y_i - \beta_0 - \beta_1 x_i)^2
$$

So, we want to minimize a function of *β*<sup>0</sup> , *β*<sup>1</sup>

$$
L(\beta_0, \beta_1) = \sum_{i=1}^n (y_i - \beta_0 - \beta_1 x_i)^2, \qquad \qquad \Sigma_{\tilde{\mathfrak{s}}} = \bigcup_{\tilde{\mathfrak{s}}} - \bigcup_{\tilde{\mathfrak{s}}} - \bigcup_{\tilde{\mathfrak{s}}} - \beta_0 + \beta_1 \mathfrak{X}_{\tilde{\mathfrak{s}}}
$$

 $\sum_{i}^{\infty} \xi_{i}^{2}$ 

 $|z|$ 

where  $x_i$  's are numbers and therfore constants.

 $p+\beta_l$ i $\chi$ 

 $\mathcal{E}_{2} = \Big( \bigcup_{\sigma \in \mathcal{C}} - \big[ \varphi + \big]$ 

Squared errors .

Minimize the Sun

 $0 - 5$ 

 $\digamma$ 

z

 $Qrror$ ).

### **Estimating the coefficients: Least Squares**

- $\cdot$  The derivative of  $L(\beta_0, \beta_1)$  with respect to  $\beta_0$  treats  $\beta_1$  as a constant. This is also called the partial derivative and is denoted as  $\frac{\partial L}{\partial \beta_0}$ .
- $\cdot$   $\,$  To find the values of  $\beta_0$  and  $\beta_1$  that minimize  $L(\beta_0, \beta_1)$  we set the partial derivatives to zero and solve:

$$
\frac{\partial L}{\partial \beta_0} = -2 \sum_{i=1}^n (y_i - \beta_0 - \beta_1 x_i) = 0,
$$
  

$$
\frac{\partial L}{\partial \beta_0} = -2 \sum_{i=1}^n (y_i - \beta_0 - \beta_1 x_i) x_i = 0.
$$

The values of  $\beta_0$  and  $\beta_1$  that are solutions to above equations are denoted  $\hat{\beta}_0$  and  $\hat{\beta}_1$ respectively.

$$
L(\beta_{0}, \beta_{i}) = \sum_{i=1}^{n_{i}} (y_{i} - \beta_{0} - \beta_{i}x_{i})^{2} \qquad \text{minimize}
$$
\n
$$
N(\alpha_{i}, \beta_{i}) = \sum_{i=1}^{n_{i}} (y_{i} - \beta_{0} - \beta_{i}x_{i})^{2} \qquad \text{minimize}
$$
\n
$$
S_{\text{quard error}} = \sum_{i=1}^{n_{i}} \sum_{j=1}^{n_{i}} (y_{i} - \beta_{0} - \beta_{i}x_{i})^{2}
$$
\n
$$
\frac{dL(\beta_{0}, \beta_{i})}{d\beta_{i}} = \frac{dL}{d\beta_{0}} = \frac{d}{d\beta_{0}} (\sum_{i=1}^{n_{i}} (y_{i} - \beta_{0} - \beta_{i}x_{i})^{2})
$$
\n
$$
= \sum_{i=1}^{n_{i}} \frac{d}{d\beta_{0}} (y_{i} - \beta_{0} - \beta_{i}x_{i})^{2}
$$
\n
$$
= \sum_{i=1}^{n_{i}} \lambda(y_{i} - \beta_{0} - \beta_{i}x_{i})
$$
\n
$$
\frac{dL}{d\beta_{0}} = \alpha
$$

Solve for  $\beta$  $\sum_{i=1}^{n} \lambda(\mu_i - \hat{\mu}_0 - \hat{\mu}_0 \cdot \hat{\mu}_0)$  (1) =0<br>Use Indicate that  $L\left(\begin{array}{cc} \Delta\iota-\Delta^2 & \Delta\iota\Delta\iota \end{array}\right)\left(\begin{array}{cc} \iota & \iota \end{array}\right)$ indicate that  $\frac{1}{2}$  n  $\frac{1}{2}$  are the are the  $\Rightarrow \sum_{i=1}^{\infty} (\mathcal{Y}_{i} - \beta_{0} - \beta_{i} x_{i}) = 0$ values that  $\sim$  0  $\sim$  0  $\sim$ are Solutions  $\frac{2}{10}$   $\frac{5}{10}$   $\frac{9}{10}$   $\frac{2}{10}$   $\frac{3}{10}$   $\frac{2}{10}$   $\frac{3}{10}$   $\frac{2}{10}$   $\frac{3}{10}$   $\frac{2}{10}$   $\frac{2}{10}$  $=$   $\frac{1}{2}y$ :  $-0$   $\beta$   $\beta$   $\frac{1}{2}z$   $=$   $0$ two equations in  $S_{sym}$  a constant  $n$  times.  $=$   $\sum_{i=1}^{n}y_{i} - \sum_{i=1}^{n}5x_{i}$  =  $n\geq 0$  $\frac{1}{\sqrt{2}}\frac{1}{96}-\frac{1}{10}\frac{1}{35}$  =  $\frac{1}{10}\frac{1}{30}$  =  $\frac{1}{10}\frac{1}{30}$  =  $\frac{1}{10}\frac{1}{30}$  =  $\frac{1}{10}\frac{1}{30}$  $\overline{y} = \frac{1}{2}y_i/n, \overline{x} = 2x_i/n$ 

#### **Estimating the coefficients: Least Squares**

It can be shown that

 $\hat{\beta}_0 = \bar{y} - \hat{\beta}_1 \bar{x}$  $\hat{\beta}_1 = \frac{\left(\sum_{i=1}^n y_i x_i\right) - n \bar{x} \bar{y}}{\sqrt{\sum_{i=1}^n y_i^2 + n^2}}$  $(\sum_{i=1}^n x_i^2) - n\bar{x}^2$ ,  $es$   $\sim$  mate of  $y$  - intercept  $25+$ mate of  $S\backslash_{\text{o}}\textup{pc}$  .

where,  $\bar{y} = \sum_{i=1}^{n} y_i/n$ , and  $\bar{x} = \sum_{i=1}^{n} x_i/n$ .

 $\hat{\boldsymbol{\beta}}_0$  and  $\hat{\boldsymbol{\beta}}_1$  are called the least squares estimators of  $\beta_0$  and  $\beta_1$  .

# **Estimating the Coefficients Using R - Formula syntax in R**

The R syntax for defining relationships between inputs such as amount spent on newspaper advertising and outputs such as sales is:

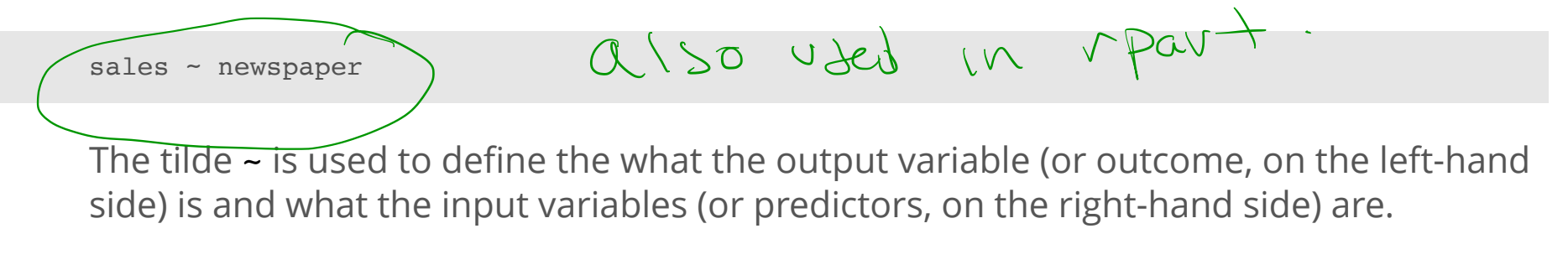

A formula that has three inputs can be written as

sales ~ newspaper + TV + radio  $p \sim$ Tependent Rindependents.

#### **Estimating the Coefficients Using lm()**

-> linear model

mod paper  $\leq - \ln(\text{sales} \sim \text{newspaper}, \text{ data = advertising})$ mod\_paper\_summary <- summary(mod\_paper) mod\_paper\_summary\$coefficients

 $#$  Estimate Std. Error t value Pr(>|t|) ## (Intercept) 12.3514071 0.62142019 19.876096 4.713507e-49 ## newspaper 0.0546931 0.01657572 3.299591 1.148196e-03

**•** (Intercept) is the estimate of  $\hat{\beta}_0$ .

 $\cdot$  newspaper is the estimate of  $\hat{\beta}_1$ . ept) is the estimate of  $\hat{\beta}_0$ .<br>
Ser is the estimate of  $\hat{\beta}_1$ .

#### **Estimating the Coefficients Using R**

```
Advertising long %>%
 filter(adtype == "radio") 8>8qqplot(aes(amount, sales)) +
 qeom point() +geom smooth(method = "lm", se = FALSE) +theme minimal()
```
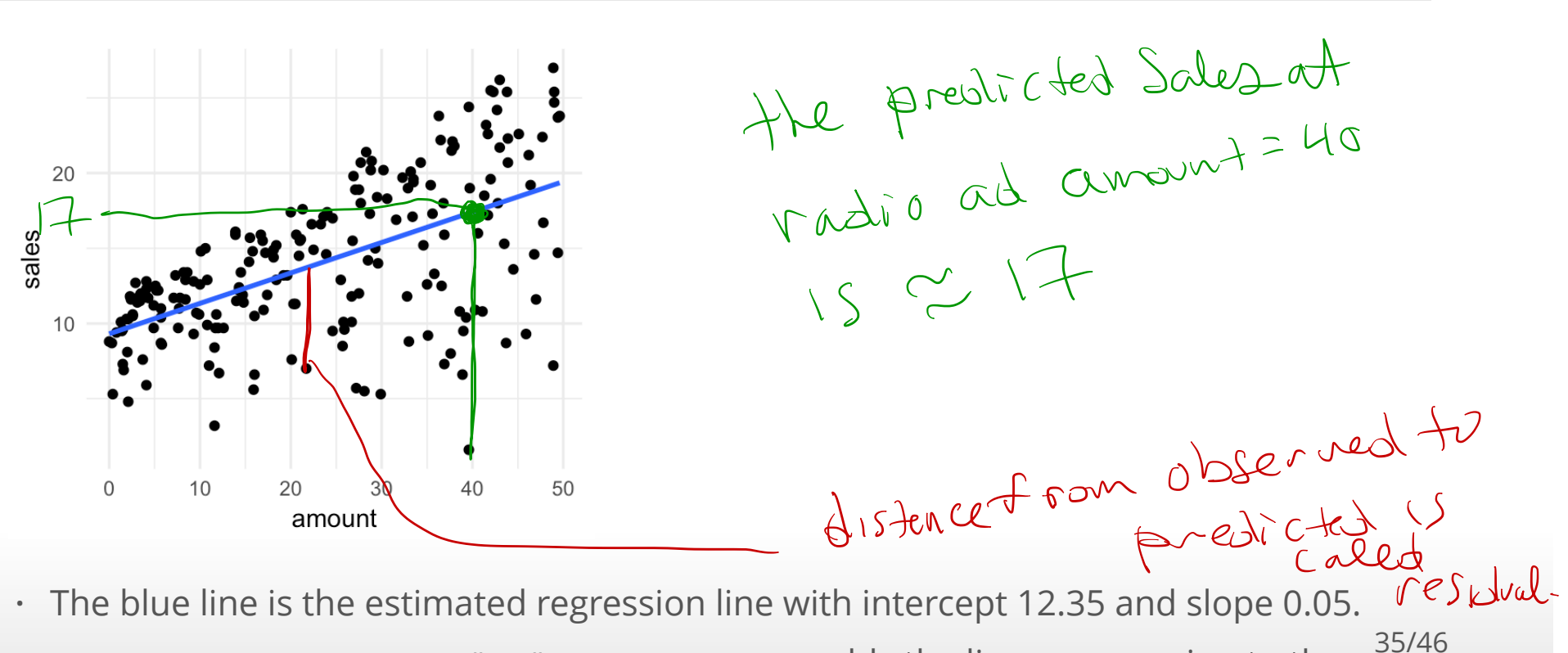

geom smooth(method = " $lm$ ", se =  $FALSE$ ) adds the linear regression to the  $\bullet$ 

### **Interpreting the Slope and Intercept with a Continuous Explanatory Variable**

The estimated linear regression of sales on newspaper is:

 $y_i = 12.35 + 0.05x_i$ 

where  $y_i$  is sales in the  $i^{th}$  market and  $x_i$  is the dollar amount spent on newspaper advertising in the *i<sup>th</sup>* market.

- $\cdot$  The slope  $\hat{\beta}_1$  is the amount of change in  $y$  for a unit change in  $x$ .
- Sales increase by 0.05 for each dollar spent on advertising. **·**
- **·** The intercept  $\hat{\beta}_0$  is the average of y when  $x_i = 0$ .
- The average sales is 12.35 when the amount spent on advertising is zero. **·**

## **Prediction using a Linear Regression Model**

After a linear regression model is estimated from data it can be used to calculate predicted values using the regression equation

$$
\hat{y}_i = \hat{\beta}_0 + \hat{\beta}_1 x_i
$$

 $\hat{y}_i$  is the predicted value of the  $i^{th}$  response  $y_i$ .

The  $i^{th}$  residual is

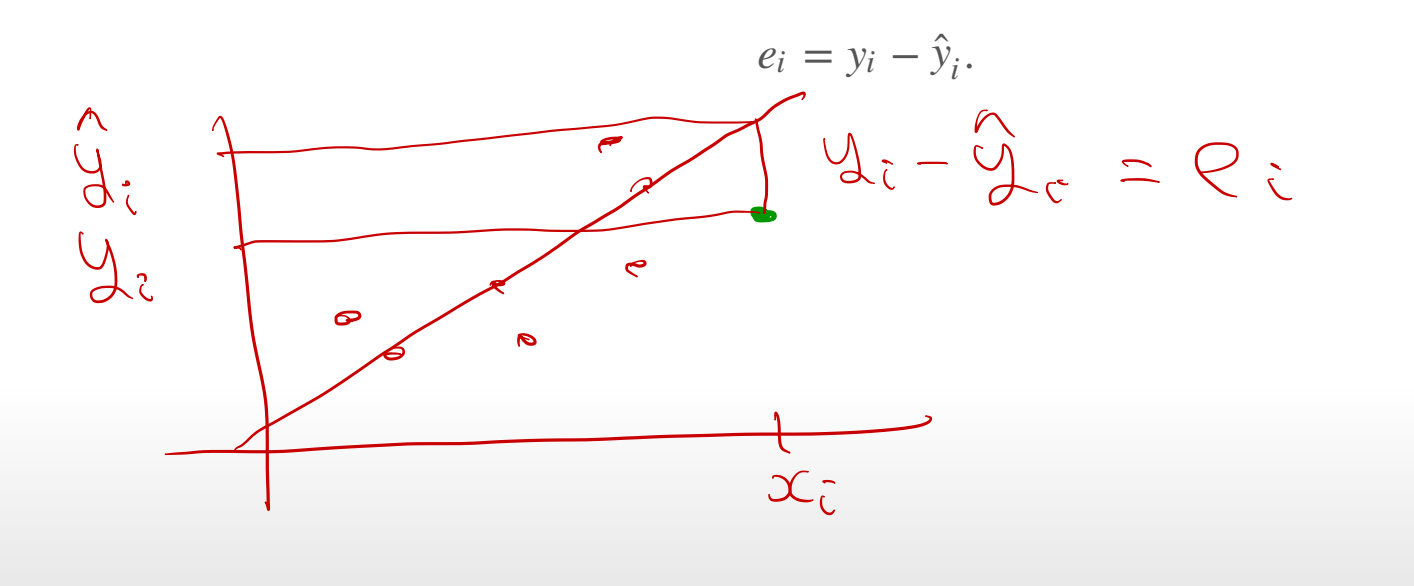

# **Prediction using a Linear Regression Model**

The amount spent on newspaper advertising in the first market is:

```
Advertising 8>8 filter(row number() == 1)
\# \# A tibble: 1 x 4
## TV radio newspaper sales
## <dbl> <dbl> <dbl> <dbl>
\# 1 230 37.8 (69. 2 22.1
                                  y_c = 12.35 +(69.2) 22.1 y = \lambda.35 + .05(69.2)
```
- The predicted sales using the regression model is:  $12.35 + 0.05 \times 69.2 = 16.14$ .
- The observed sales for region is 22.1. **·**
- **•** The **error** or **residual** is  $y_1 \hat{y}_1^2 = 5.96$ .

### **Prediction using a Linear Regression Model**

The predicted and residual values from a regression model can be obtained using the predict() and residual() functions.

```
mod paper \leq - \ln(\text{sales} \sim \text{newspaper}, \text{data} = \text{Adverting})sales pred <- predict(mod paper)
head(sales_pred)
```
 $\# \#$  1 2 3 4 5 6 ## 16.13617 14.81807 16.14164 15.55095 15.54548 16.45339

sales resid <- residuals(mod paper) head(sales\_resid)

 $\# \#$  1 2 3 4 5 6  $\#$  5.963831 -4.418066 -6.841639 2.949047 -2.645484 -9.253389

### **Measure of Fit for Simple Regression**

- The regression model is a good fit when the residuals are small. **·**
- Thus, we can measure the quality of fit by the sum of squares of the residuals **·**  $\sum_{i=1}^{n} (y_i - \hat{y}_i)^2$ .
- $\cdot$  This quantity depends on the units in which  $y_i$  's are measured. A measure of fit that does not depend on the units is:

$$
R^{2} = 1 - \frac{\sum_{i=1}^{n} e_{i}^{2}}{\sum_{i=1}^{n} (y_{i} - \bar{y})^{2}}.
$$

- $\cdot$   $R^2$  is often called the coeffcient of determination.
- $\cdot$   $0 \leq R^2 \leq 1$ , where 1 indicates a perfect match between the observed and predicted values and 0 indicates an poor match.

$$
R^{2}=1=1-0\iff\begin{pmatrix}1&0\\ 0&1\end{pmatrix}=0\iff\begin{pmatrix}0&0\\ 0&0\end{pmatrix}=0\iff\begin{pmatrix}0&0\\ 0&0\end{pmatrix}=0
$$

### **Measure of Fit for Simple Regression**

The summary() method calculates  $R^2$ 

mod paper  $\leq - \ln(\text{sales} \sim \text{newspaper}, \text{data} = \text{Adverting})$ mod\_paper\_summ <- summary(mod\_paper) mod\_paper\_summ\$r.squared

## [1] 0.05212045

 $\cdot$   $R^2 = 0.0521204$ . This indicates a poor fit.

### **Using Linear Regression as a Machine Learning/Supervised Learning Tool**

The diamonds data set contains the prices and other attributes of almost 54,000 diamonds. The variables are as follows:

## Observations: 53,940 ## Variables: 10 ## \$ carat <dbl> 0.23, 0.21, 0.23, 0.29, 0.31, 0.24, 0.24, 0.26, 0.22, ... ## \$ cut <ord> Ideal, Premium, Good, Premium, Good, Very Good, Very G... ## \$ color <ord> E, E, E, I, J, J, I, H, E, H, J, J, F, J, E, E, I, J, ... ## \$ clarity <ord> SI2, SI1, VS1, VS2, SI2, VVS2, VVS1, SI1, VS2, VS1, SI... ## \$ depth <dbl> 61.5, 59.8, 56.9, 62.4, 63.3, 62.8, 62.3, 61.9, 65.1, ... ## \$ table <dbl> 55, 61, 65, 58, 58, 57, 57, 55, 61, 61, 55, 56, 61, 54... ## \$ price <int> 326, 326, 327, 334, 335, 336, 336, 337, 337, 338, 339,...  $\#$  \$ x <dbl> 3.95, 3.89, 4.05, 4.20, 4.34, 3.94, 3.95, 4.07, 3.87, ... ## \$ y <dbl> 3.98, 3.84, 4.07, 4.23, 4.35, 3.96, 3.98, 4.11, 3.78, ... ## \$ z  $\langle \text{db} \rangle$  2.43, 2.31, 2.31, 2.63, 2.75, 2.48, 2.47, 2.53, 2.49, ...

Question: Predict the price of diamonds based on carot size.

#### **Predicting the Price of Diamonds**

Let's select training and test sets.

set.seed(2) diamonds\_train <- diamonds %>% mutate(id = row\_number()) %>% diamonds\_train <- diamonds 8>8<br>
mutate(id = row\_number()) 8>8<br>
sample\_frac(size = 0.2) diamonds\_test <- diamonds %>%  $mutate(id = row number())$  %>% *# return all rows from diamonds where there are not # matching values in diamonds\_train, keeping just # columns from diamonds.* anti join(diamonds train, by =  $'id'$ ) } test set

#### **Predicting the Price of Diamonds**

**·** Now fit a regression model on diamonds\_train.

```
mod train <- lm(price ~ carat, data = diamonds train)mod_train_summ <- summary(mod_train)
mod_train_summ$r.squared
```

```
## [1] 0.848017
                Indicates good fit .
```
Evaluate the prediction error using root mean square error using the training model **·** on diamonds\_test.

$$
RMSE = \sqrt{\frac{1}{n} \sum_{i=1}^{n} (y_i - \hat{y}_i)^2}
$$

RMSE can be used to compare different sizes of data sets on an eual footing and the **·** square root ensures that RMSE is on the same scale as  $y$ .

### **Predicting the Price of Diamonds using Simple Linear Regression**

**·** Calculate RMSE using test and training data. y\_test <- diamonds\_test\$price -  $\frac{1}{100}$  fit on training date - predictions using rest data.

yhat\_test <- predict(mod\_train, newdata = diamonds\_test) n\_test <- length(diamonds\_test\$price)

```
# test RMSE
rmse <- sqrt(sum((y_test - yhat test)^2) / n_test)
rmse
```
## [1] 1548.794

y\_train <- diamonds\_train\$price yhat train <- predict(mod train, newdata = diamonds train) n train <- length(diamonds train\$price)

```
# train RMSE
sqrt(sum((y_train - yhat train)^2) / n_train)
```
: the two numbers

are Close no Evidence of over fitting

### **Predicting the Price of Diamonds using Multiple Linear Regression**

We will add other variables to the regression model to investigate if we can decrease the prediction error.

```
mrmod train <- lm(price ~ carat + cut + color + clarity, data = diamonds train)
mrmod train summ <- summary(mrmod train)
mrmod_train_summ$r.squared
```
## [1] 0.9175932 4 from using only Carat -

```
y_test <- diamonds_test$price
yhat test \leq predict(mrmod train, newdata = diamonds test)
n test <- length(diamonds test$price)
mr_rmse <- sqrt(sum((y_test - yhat_test)^2) / n_test)
mr_rmse
```
## [1] 1161.982 J, from using only Carat.

 $\cdot$  The simple linear regression model had  $R^2 = 0.848017$  and RMSE = 1548.794103. 46/46

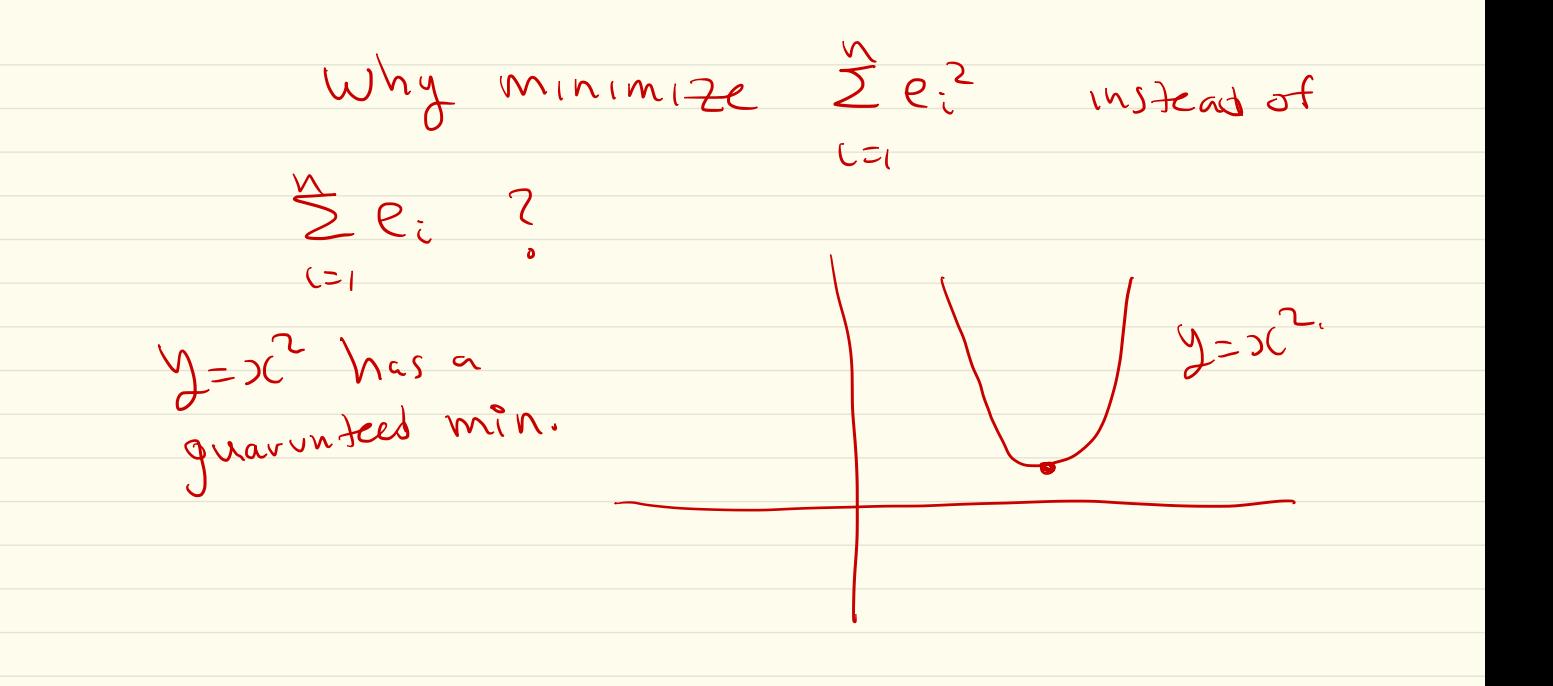